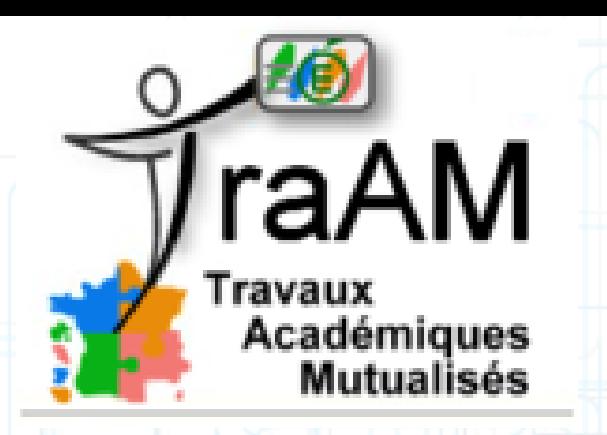

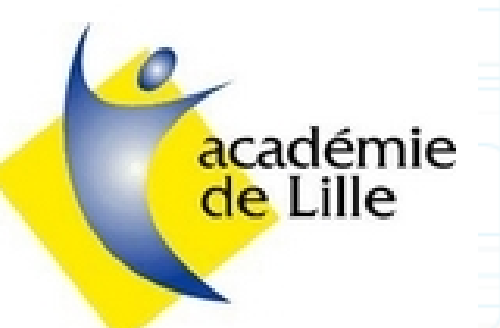

### Traam de l'année scolaire 2013-2014 mené en SVT

## **Présentations des différents environnements ENT dans l'académie de Lille.**

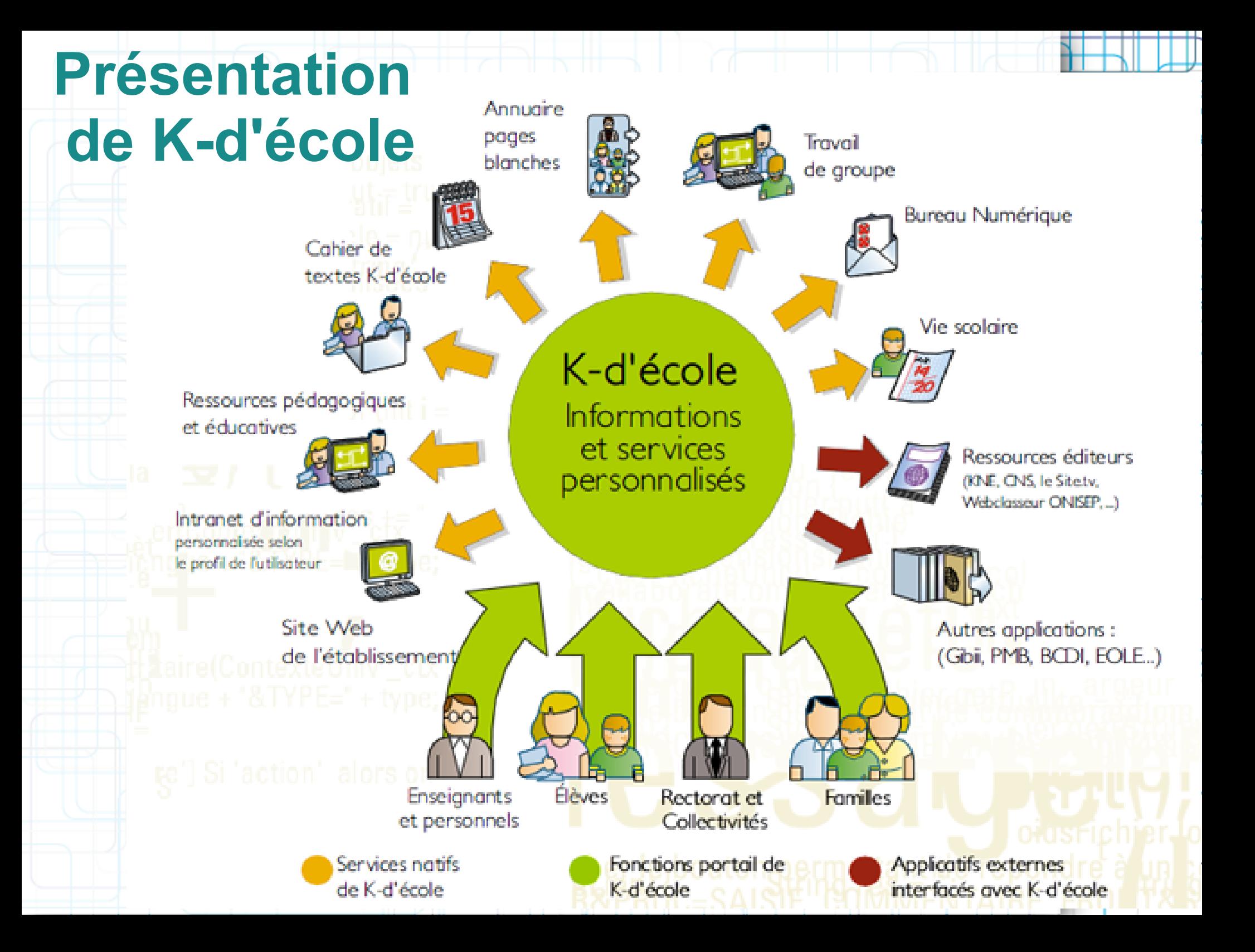

## Les points clés de la K-d'école

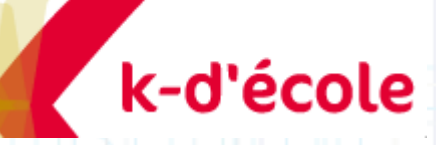

### **Des espaces personnalisés**

•Contenus et services diffusés en fonction du profil de l'utilisateur

•Construction dynamique de la page d'accueil par l'utilisateur (web 2.0)

### **Vie des établissements**

•Publication de pages web publiques et privées

•Portail inter-établissements

•Actualités, agendas, blogs, forums de discussion

•Générateur de formulaires

•Chat

#### **Bureau numérique**

•Agenda personnel (multi-sources)

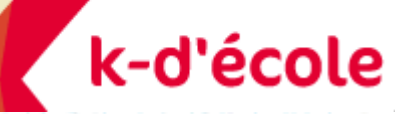

•Messagerie interne et carnet d'adresses métier intégré

•Annuaire pages blanches

•Classeur ENT personnel : activités, ressources pédagogiques, favoris

•Espace de stockage privatif et partagé

•Réservation de ressources

### **Vie scolaire**

• Interfaçage avancé avec l'emploi du temps de l'établissement

•Gestion des notes et des absences : interopérabilité avec les solutions web de vie scolaire existantes (Campus, Educ-Horus, Pronote, Sconet, Telenotes, Viescolaire.net)

### **Pédagogie**

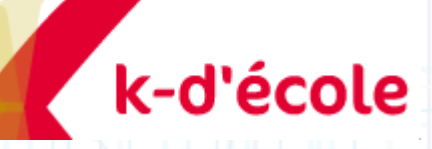

•Cahier de textes : préparation des cours par l'enseignant, approfondissement des notions vues en cours, questions ou réactions au cours, dépôt des devoirs...

•Elaboration, référencement et partage de ressources pédagogiques riches (QCM, vidéos...)

•Respect des normes (LOM-fr, SCORM)

•Accès personnalisé aux ressources externes : KNE, CNS, lesite.tv, Webclasseur Onisep, BCDI, PMB, Sésamaths...

• Interfaçage avec Gibii (gestion du B2i)

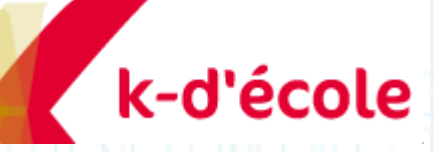

### **Administration et paramétrage de la solution**

•Compatibilité avec l'annuaire fédérateur du second degré (spécifications du SDET)

- •Gestion des quotas
- •Journal des événements
- •Gestion des services

•Annuaire à la fois inter-établissements et local (comptes et groupes locaux possibles)

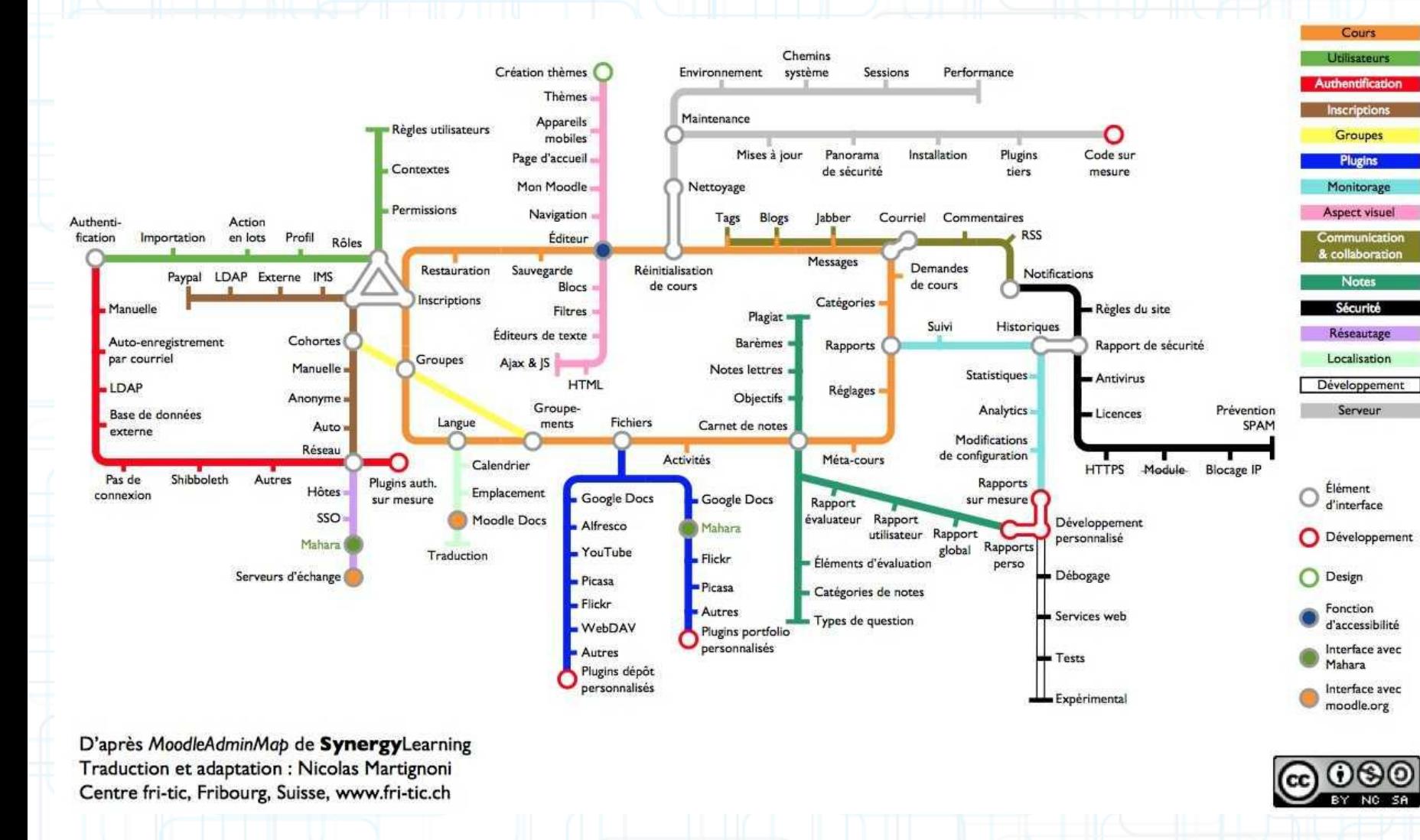

*Un plan pour y voir plus clair…?*

### **Des espaces personnalisés**

•Contenus et services diffusés en fonction du profil de l'utilisateur (Elèves, Professeurs, Administrateur)

### **Portail GRATUIT**

•Solution entièrement gratuite

### •Modules très nombreux **Activités**

•Agendas, blogs, forums de discussion

•Wiki, devoir, glossaire

•Chat

#### **Bureau numérique**

•Agenda par classes

- •Messagerie interne (Prof-eleves)
- •Classeur personnel
- •Résultats scolaires accessibles
- •Réservation de ressources
- •Disponible sur toutes les interfaces

### **Vie scolaire**

•Accès aux notes, aux absences, à l'accès aux publications, site de l'établissement...

### **Pédagogie**

De nombreuses activités sont possibles…

*En plus des ressources déposées par l'enseignant…*

*[Présentation de l'ENT](http://vimeo.com/43176257)*

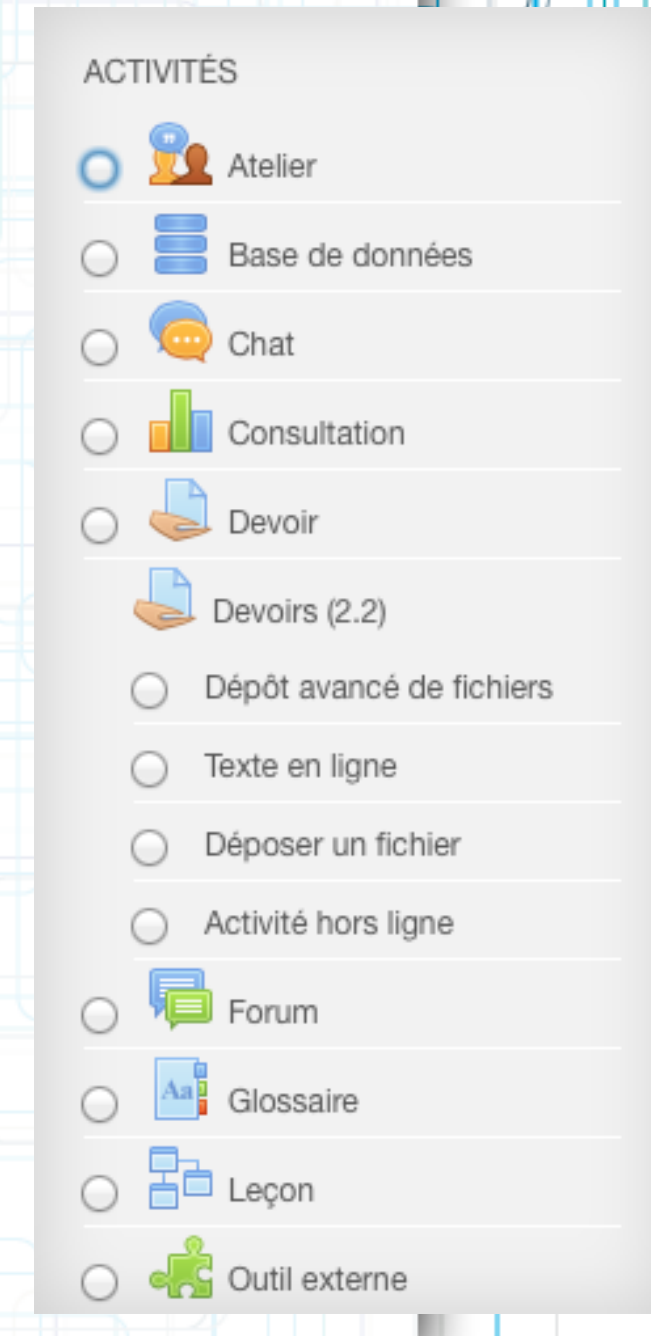

iTunes U n'est PAS un ENT au sens littéral du terme MAIS devient une brique incontournable aux établissements utilisant l'iPad et souhaitant travailler avec les ENT.

Plus de 1 200 universités et quelques 1 200 districts scolaires et établissements d'enseignement primaire et secondaire hébergent plus de 2 500 cours publics et des milliers de cours privés dans toutes les disciplines.

- Vos élèves suivront les cours (contenu) que vous aurez préparés en se servant de l'app iTunes U gratuite pour iPad. Grâce à cette app puissante, ils auront sous la main tous les supports de cours nécessaires. (sans forcement etre connecté à internet)

*- Une liste recense tous les devoirs, que les élèves peuvent cocher à mesure qu'ils les terminent.*

*- Si un élève prend des notes pendant qu'il visionne une vidéo, iTunes U en mémorise l'emplacement précis.*

*- iTunes U regroupe toutes les notes dans un même endroit, que celles-ci portent sur un livre, une vidéo ou un cours.*

*- Les élèves ont accès à tous les supports de cours directement sur leur iPad.*

- Dans l'app iTunes U, les élèves peuvent lancer la lecture de cours vidéo ou audio et prendre des notes synchronisées avec le contenu. Lire des livres et regarder des présentations.

- Consulter la liste de tous les devoirs, puis les cocher une fois terminés. Et dès que vous enverrez un message ou ajouterez un nouveau devoir, ils recevront une notification push les en informant.

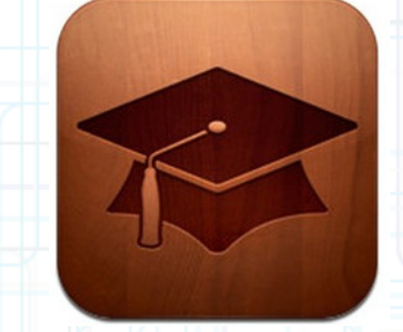

- iTunes U Course Manager est l'outil web convivial créé par Apple qui vous permet de créer un cours complet incluant tous vos supports numériques.

- L'espace de stockage est quasi-illimité pour les écoles publiques et privées

#### **Comment créer un cours ?**

Les instructions en ligne dans iTunes U Course Manager vous expliquent comment ajouter à vos cours les supports souhaités. Tout ce que vous téléchargez sera hébergé par Apple et accessible à tous ceux qui suivent votre cours. Et vous pouvez facilement dupliquer votre cours, apporter des modifications et l'utiliser pour en créer un nouveau.

### **Supports de cours iTunes U**

- Audio et vidéo
- **Présentations**
- **Documents**
- PDF
- Livres ePub
- Apps iOS
- **Liens web**

• **Le distribuer à vos élèves.**

Pour mettre votre cours à la disposition de vos élèves, envoyez-leur un code ou une URL leur permettant de s'y inscrire. Ce mode de diffusion privée est disponible à tous les enseignants inscrits au programme iTunes U, même si leur établissement ne l'est pas.